Карта памяти является важным аксессуаром: благодаря ей можно не беспокоиться о наличии свободного места на телефоне. Но у пользователей нередко возникает проблема, когда смартфон не видит карту памяти, даже только что купленную.

Причины этого могут быть разные. В этой статье мы рассмотрим три самые частые проблемы.

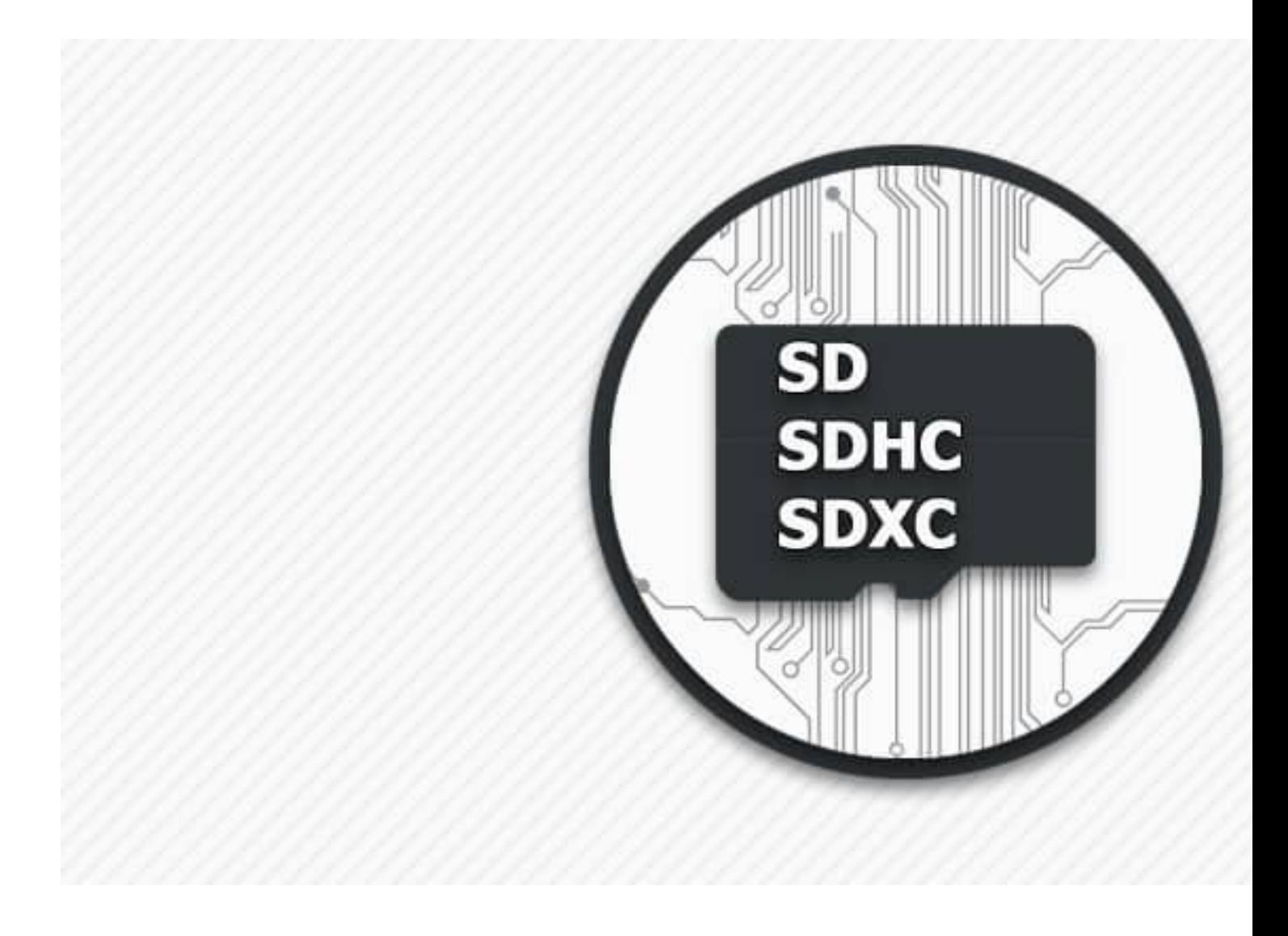

## **Неподходящий формат накопителя данных**

Эта причина проявляется в первые минуты установки устройства. Дело в том, что карты

microSD подразделяются на три типа:

- Обычные microSD, до 4 ГБ.
- microSDHC, до 32 ГБ.

 $\sim$ 

SDXC

Источник: https://hobbyits.com/kakoj-klass-karty-pamyati-luchshe-vybrat-obzor-sd-formatov/

SDXC

Источник: https://hobbyits.com/kakoj-klass-karty-pamyati-luchshe-vybrat-obzor-sd-formatov/

SDXC

Источник: https://hobbyits.com/kakoj-klass-karty-pamyati-luchshe-vybrat-obzor-sd-formatov/ S D.

SDXC, от 64 ГБ до 2 ТБ

Выбирая запоминающее устройство, следует уточнить, какой формат подходит для вашего гаджета. Он не сможет «воспринимать» хранилища свыше указанного объема.

Подходящий формат можно узнать в инструкции к смартфону или на сайте производителя. Если там указано, что модель поддерживает microSDXC, можно смело покупать карты на 64 ГБ и выше. В противном случае придется выбирать устройства на

32 ГБ или меньше. Также иногда попадают особенные SD, которые не подходят для телефона по конструкционным причинам.

Если покупка уже сделана, но смартфон не «видит» карту, нужно обменять ее или сдать.

## **Программный сбой**

В большинстве моделей смартфонов файлы по умолчанию сохраняются в память телефона. Если устройство не видит SD-карту, следует через настройки зайти в специальные опции и указать там «сохранять на SD-карту», а не в телефон.

Иногда возникают ошибки в системе хранения информации и карта памяти самопроизвольно отключается. В этом случае нужно сделать следующее:

- Вынуть SD-карту и вставить ее снова. Возможно, отошли контакты.
- Перезагрузить телефон.

Если это не помогло, виноват программный сбой. Происходит он после неверного форматирования microSD или ошибок в файловой таблице. Нужно предпринять следующие шаги:

- Сделать перезагрузку в режиме Recovery.
- Зайти в меню и нажать там на Wipe cache partition.

Память будет отформатирована в системе FAT-32. Для хранения файлов на устройствах она оптимальна.

## **Карта памяти вышла из строя**

Если указанные способы не помогли, нужно проверить саму карту памяти. Это легко сделать с помощью компьютера и картридера. Достать устройство из телефона и вставить в картридер, который подключить к компьютеру. Если ПК ее «обнаружил»,

карта работает. Если нет, она вышла из строя. В этом случае можно заменить карту по гарантии или приобрести новую.

Убедившись, что карта памяти не вышла из строя полностью, ее можно проверить на ошибки, мешающие устройству выполнять поставленные задачи.

Для этого сделать следующее:

 - Подключить устройство для хранения данных к настольному компьютеру или ноутбуку.

 - Зайти в «Мой компьютер», нажать правую клавишу и на вкладку «Свойства» — «Сервис». Далее вкладку «Выполнить проверку».

После завершения проверки программные ошибки будут автоматически исправлены. Карточку нужно вставить в телефон, перезагрузить его. Если указанный метод оказался неэффективным, следует форматировать карту памяти.

До начала процесса следует «перекинуть» все данные на жесткий диск. Запускают процесс нажатием правой клавиши мыши на иконке и выбором вкладки «Форматирование». После завершения данные нужно скопировать обратно.

Если форматирование не помогло и телефон снова не «находит» SD-карту, возможно, проблема в гаджете. Иногда подобная ситуация возникает в связи с загрязнением или повреждением контактов. Поэтому нужно своевременно и аккуратно производить их очистку.

Чаще пользователи обнаруживают неисправность самостоятельно. Но для серьезного ремонта нужно обращаться к специалисту или в сервисный центр.

(**Голосов: 3**; Рейтинг: **1,00** из 5)

## **Три основных причины, из-за которых телефон не видит карту памяти**

Автор: Administrator 12.06.2019 06:00 -

Загрузка...